**PortApache с кряком Скачать For Windows 2022**

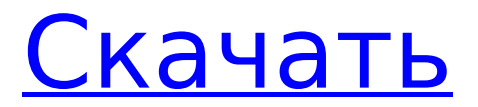

# **PortApache Crack (Updated 2022)**

PortApache Crack — это небольшое приложение, которое позволит вам настроить ваши файлы и папки для просмотра другими пользователями в вашей локальной сети. Вы можете поделиться любой открытой папкой. Вы можете открыть любую папку. У вас может быть папка, которая открывается в файл на вашем локальном компьютере. Вы можете поделиться сайтом. Вы можете поделиться целым доменом. Вы можете настроить любую общую папку как общую папку. Вы можете настроить свою собственную общую папку. Вы можете настроить несколько общих папок. Вы можете настроить свою личную папку с замком (на файл). Вы можете установить пароль, к которому вы сможете получить доступ только с этим паролем. Вы можете установить свой собственный пароль. Вы можете настроить любую папку для открытия в веб-браузере. Вы можете настроить несколько папок, которые будут открываться в вашем веб-браузере. Вы можете настроить любую папку, которая имеет номер. Вы можете настроить несколько папок, которые имеют номер. Вы можете установить, сколько файлов будет открываться в вашем веббраузере. Вы можете изменить файл по умолчанию, чтобы он открывался в вашем веб-браузере. Вы можете установить количество файлов по умолчанию для открытия в вашем веббраузере. Вы можете установить URL-адрес, который ведет к папке. Вы можете установить URL-адрес, который ведет к файлу. Вы можете настроить файлы по умолчанию так, чтобы они содержали гиперссылки. Вы можете заблокировать папку паролем. Вы можете установить пароль, к которому вы сможете получить доступ только с этим паролем. Вы можете открыть свой личный домен в веббраузере. Вы можете установить пароль, к которому вы сможете получить доступ только с этим паролем. Они предлагают следующее (то, чем PortApache не является, это буквально последнее предложение): Они также предлагают следующую поддержку (по сравнению с одним или двумя днями потенциально недовольного клиента PortApache): Дайте им попробовать, если вы хотите что-то еще. Q: Пользовательский флажок реагирует Я создаю небольшой настраиваемый флажок в React JS. Требования: В фокусе он должен стать зеленым При нажатии он должен стать красным, а при размытии снова стать зеленым. Я создал CodePen из того, что у меня есть сейчас.Я использую миксин для установки/отмены класса для всех элементов ввода. Если я собираюсь использовать inpuframe, я не могу заставить его работать. Я не знаю, как обойти

## **PortApache Crack X64 (Latest)**

PortApache Activation Code — это простая программа, которая делает любой путь на вашем локальном компьютере доступным через Интернет одним щелчком мыши! Благодаря Autoris ЭТА

ПРОГРАММА РАБОТАЕТ НА ЛЮБОЙ ВЕРСИИ WINDOWS. Один раз щелкните папку, которой вы хотите поделиться. Если программа запросит ваше разрешение на открытие порта 80, нажмите «ОК». Если он запрашивает ваше разрешение на доступ других компьютеров к вашей папке, нажмите «ОК», Если вам будет предложено ввести пароль, и вы хотите использовать тот же пароль, что и ваш веб-браузер, вы можете ввести «». В противном случае введите пароль, который хотите использовать, или оставьте поле пустым, чтобы использовать другой пароль. Вам будет предложено «разрешить доступ к тому же компьютеру снова?» Если вы хотите снова разрешить этому компьютеру доступ, нажмите «ОК». Если вас попросят предоставить дополнительную информацию, введите имя компьютера, с которого вы хотите получить доступ к этой папке. Необязательно: Если вы хотите использовать тот же пароль для веб-браузера и хотите использовать ту же комбинацию имени пользователя и пароля, введите свое имя пользователя и пароль при входе в веб-браузер на компьютере, с которого вы хотите получить доступ к этой папке. В противном случае оставьте их пустыми, и программа будет использовать имя пользователя и пароль, которые вы используете для своего веб-браузера. Вы закончили работу с программой! Если вам будет предложено ввести пароль после открытия браузера, введите его в веб-браузере. Бесплатный файловый менеджер DosX DosX — это бесплатный, мощный и удобный файловый менеджер для Windows. Он поддерживает операции перетаскивания, щелчок правой кнопкой мыши, контекстное меню, общий поиск и многое другое. Вы можете перемещать и копировать файлы, управлять своими папками, искать файлы и изменять их свойства. Основные характеристики: Перетащите Перетаскивайте файлы и папки из любого места на рабочий стол. Щелкните правой кнопкой мыши Щелкните правой кнопкой мыши папку, чтобы выполнить стандартные действия. Контекстное меню Щелкните правой кнопкой мыши документ или файл, чтобы открыть контекстное меню с наиболее часто используемыми действиями. Общий поиск Поиск по имени файла, расширению файла или размеру. Вы можете использовать фильтры для быстрого поиска файлов. Просмотр и изменение свойств. Редактируйте верхний и нижний колонтитул каждого текстового файла, текста и HTML. Вы можете изменить символы всех файлов и сохранить изменения в нескольких форматах, таких как форматированный текст и текст. Вы можете открыть любой файл поддерживаемых форматов, в том числе защищенный паролем. 1709е42с4с

### **PortApache**

Это легко настроить! ================ \*Если вы делитесь папкой с более чем 1 компьютером или с мобильными устройствами, для этого требуется отдельная программа. Я создал отдельную версию PortApache, которая делает это. Вот ссылка: ============================= Если вы не делитесь папкой, вы можете просто использовать эту программу, чтобы сделать папку доступной для всех компьютеров в вашем доме. «Эти файлы будут доступны любому в вашей домашней сети, который посещает веб-сайт с помощью веб-браузера для доступа к нему. Если вы являетесь родителем, вы можете создать папку на своем компьютере, чтобы вы могли легко ограничить доступ к своим детям. . Программа PortApache упростит это. Вы можете решить, кто может получить доступ к папке и какие привилегии им разрешено иметь, в то же время сохраняя все обычные файлы и папки там, где вы хотите». «Программе требуется компьютерсервер, на котором вы ее настраиваете, а затем размещаете ссылку на любой веб-сайт, для которого вы хотите, чтобы ваша папка была доступна. Вы устанавливаете ссылку как ярлык или ссылку на папку, которую вы создали с помощью программы PortApache. Вы также можете получить доступ к папке с помощью веб-браузера любого типа, перейдя по созданной им ссылке, например www.portapache.com/myfiles/mybook. Веб-обмен ==================== Версия 2.0 «Теперь, когда вы закончили настройку и установили программу, все, что осталось сделать, это запустить ее и поделиться своей папкой со своей сетью». Запускается за считанные секунды и просит вас выбрать папку для общего доступа. Он создает для вас ссылку на выбранную папку и сообщает, где ее можно найти. \*\* Вы также можете настроить папку, если вам нужно. Выберите папку на своем компьютере, щелкните правой кнопкой мыши и выберите свойства и при необходимости измените разрешения и место назначения. \*\* Есть кнопка для обновления настроек на вашем компьютере, и они будут общими, и будет создана ссылка на выбранную папку. \*\* Есть варианты отправить пароль по электронной почте и изменить пароль, если хотите. \*\* Также есть возможность удалить папки с сервера по истечении определенного периода. \*\*На серверном компьютере: Создайте папку на своем компьютере и переместите файл туда, или вы можете разместить его в Интернете.

## **What's New In?**

В Windows 2000 эта программа может сопоставить любую папку на вашем компьютере (или съемных дисках) с любым веб-сайтом, если вы предпочитаете использовать тот же веб-сайт (например, MSN) и для других целей. Это НЕ то же самое, что просто добавить документ на свой компьютер, а затем опубликовать его в Интернете. Если документ размещен на веб-сервере, то его может

загрузить любой пользователь Интернета. PortApache предназначен для тех, кто хотел бы разрешить своим людям загружать и просматривать документы из папок на компьютере, на котором установлен компьютер. Это особенно полезно в некоторых школах или локальных сетях (локальная сеть). Windows 2000 Windows 2000/ХР/2003 32-битный 64-битный Свободно 19,95 долларов США 28,95 долларов США 19,95 долларов США 28,95 долларов США Виндоус виста Если вы используете эту программу и выполняете обновление до Windows Vista, программа предложит вам перезапустить ее. При перезапуске вам нужно будет выбрать опцию «Выполнить», а затем выбрать запись «PortApache» из списка. Скачать PortApache Благодарим вас за покупку PortApache. В настоящее время этот элемент готов для загрузки. Мы вышлем вам ссылку для загрузки файла, чтобы вы могли сохранить его самостоятельно. Когда вы вернетесь, вам нужно будет нажать красную кнопку «Запустить это приложение», после чего будет доступна ссылка для скачивания. Обратите внимание: ваша цифровая доставка осуществляется немедленно, если товар загружен на ваш компьютер. Ваш заказ не будет размещен до тех пор, пока товар не будет готов к загрузке. Transmission по умолчанию не принимает загрузки файлов большего размера. Если вы хотите загрузить более 50 МБ, вам нужно будет использовать другие программы загрузки (это по умолчанию) или использовать следующую ссылку, чтобы приобрести лицензию на большой размер файла. Перед загрузкой файлов убедитесь, что на вашем компьютере есть не менее 5 МБ свободного места на диске. Если у вас недостаточно места на диске, вы можете приобрести обновление с 5,99 долларов США за 25 МБ до 11,99 долларов США за 100 МБ.Эти обновления доступны на вкладке «Моя учетная запись» и становятся автоматическими после оплаты. Обратите внимание: в настоящее время вы не можете приобрести обновление для лицензии менее чем за 5 МБ. Важное примечание. Чтобы избежать платы за пропускную способность, важно загружать файлы с

# **System Requirements:**

ОПЕРАЦИОННЫЕ СИСТЕМЫ: PlayStation®4 ПРОЦЕССОР: Двухъядерный процессор с тактовой частотой 2,4 ГГц Четырехъядерный процессор с тактовой частотой 2,2 ГГц Четырехъядерный процессор с тактовой частотой 2,0 ГГц 2,0 ГГц Core i5 2,0 ГГц Core i7 Двухъядерный процессор с тактовой частотой 2,0 ГГц Четырехъядерный процессор 2,5 ГГц Двухъядерный процессор с тактовой частотой 2,5 ГГц Двухъядерный процессор с тактовой частотой 2,5 ГГц Четырехъядерный процессор 2,5 ГГц Двухъядерный процессор с тактовой частотой 2,5 ГГц 2,7 ГГц